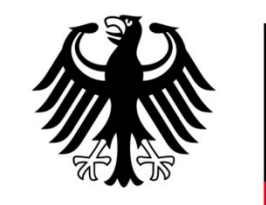

**Bundesministerium** für Bildung und Forschung

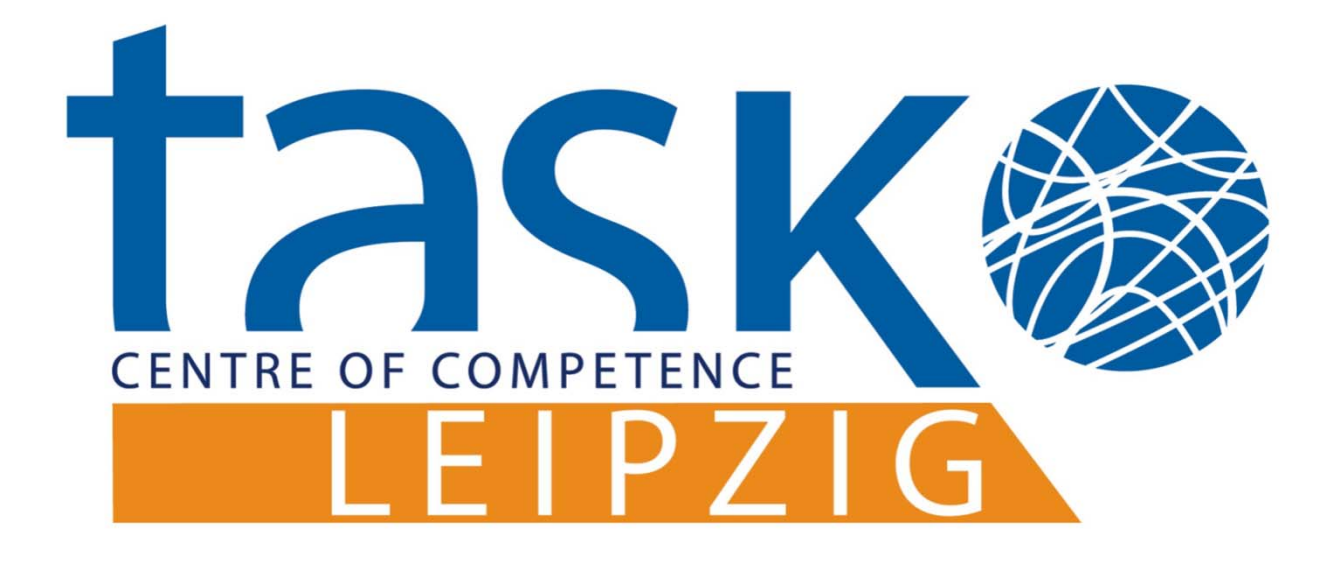

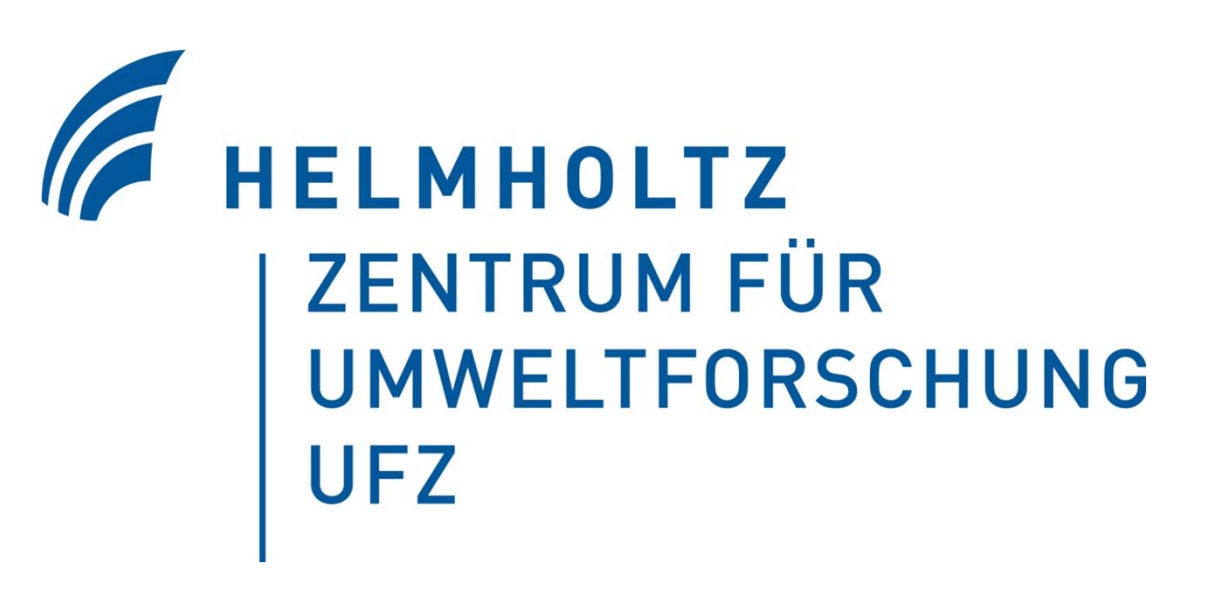

# **DLI-Tool Software zur Vorplanung einer Dampf-Luft-Injektion**

Kontakt: Dr.-Ing. H.-P. Koschitzky, Dipl.-Ing. (FH) O. Trötschler, Dipl.-Ing. Tim Feuring *VEGAS Universität Stuttgart , Pfaffenwaldring 61, D-70569 Stuttgart, VEGAS@iws.uni-stuttgart.de* 

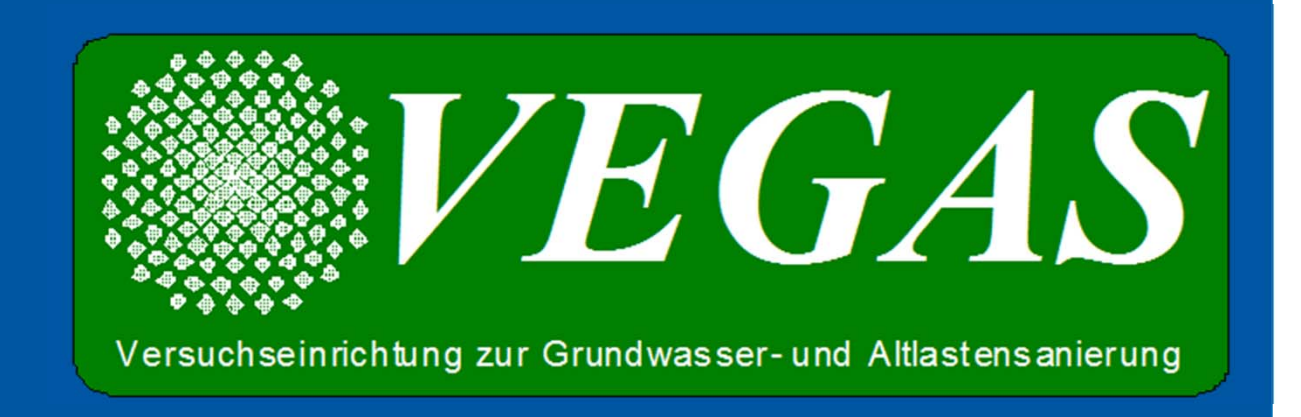

#### Motivation der Softwareentwicklung

Thermische In-situ-Sanierungen (TIsS) haben sich als zuverlässige Verfahren zur Entfernung von Schadensherden organischer Schadstoffe aus dem Boden und Grundwasser etabliert. Zum Wissens- und Technologietransfer in die Ingenieurs- und Sanierungspraxis wurde zur Auslegung einer TIsS mit Dampf-Luft-Injektion eine benutzerfreundliche Software mit grafischer Oberfläche entwickelt. Die Dimensionierung basiert auf den bei *VEGAS* an der Universität Stuttgart durchgeführten Forschungsvorhaben und zahlreichen Pilotanwendungen. Die Software, das sogenannte DLI-Tool, wird als Freeware durch TASK bereit gestellt.

### Einsatz des DLI-Tools

- Erhöhung von 120 auf 180 kg/h: Reichweite von 1,8 m Radius  $\rightarrow$  2 m Radius
- o Bestimmung der erforderlichen Schadstoff-(Wasser)Dampf-Gemischsiedetemperatur (Zieltemperatur der TisS)
- o Bestimmung des maximalen Injektionsdrucks und Wärmeleistung eines Injektionsbrunnens
- Hilfefunktion und Tutorials zur Einarbeitung in die Softwarebedienung
- Bestimmung des Sanierungsverlaufs: Zeiträume, Massen- und Energieströme und –verbrauch
- Dimensionierung der Feldausstattung: Bohrungen, Injektionsbrunnen (Dampf-Luft), Extraktionsbrunnen (Bodenluft-Grundwasser) und Temperaturmesslanzen mit Bestimmung der erforderlichen Bohrleistungen
- Rahmenbedingungen der sanierungstechnischen Ausstattung (Dimensionierung der Anlagentechnik)

# Programmfeatures des DLI-Tools

 Menügeführte Eingabemasken mit Auswahlfunktion, Fehlerkontrolle und Vorgabegrößen zur Eingabe der Standortdaten (Sanierungsfelddaten, Hydrogeologie, Kontamination) und Sanierungsvorgaben

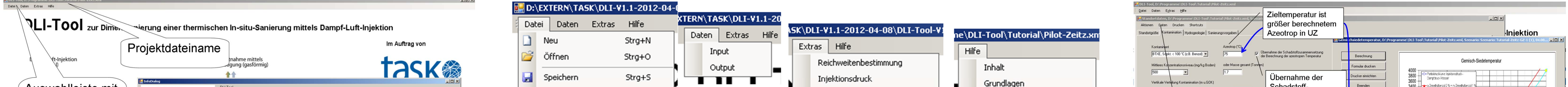

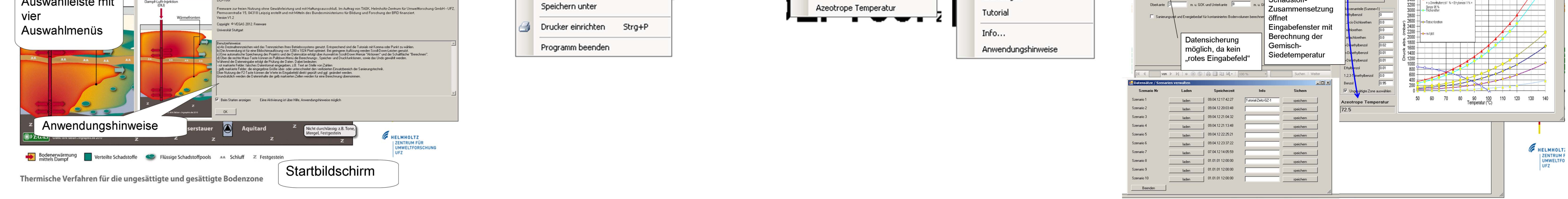

Iterative Berechnungsalgorithmen zur Best-Case Dimensionierung mit Datensatzverwaltung

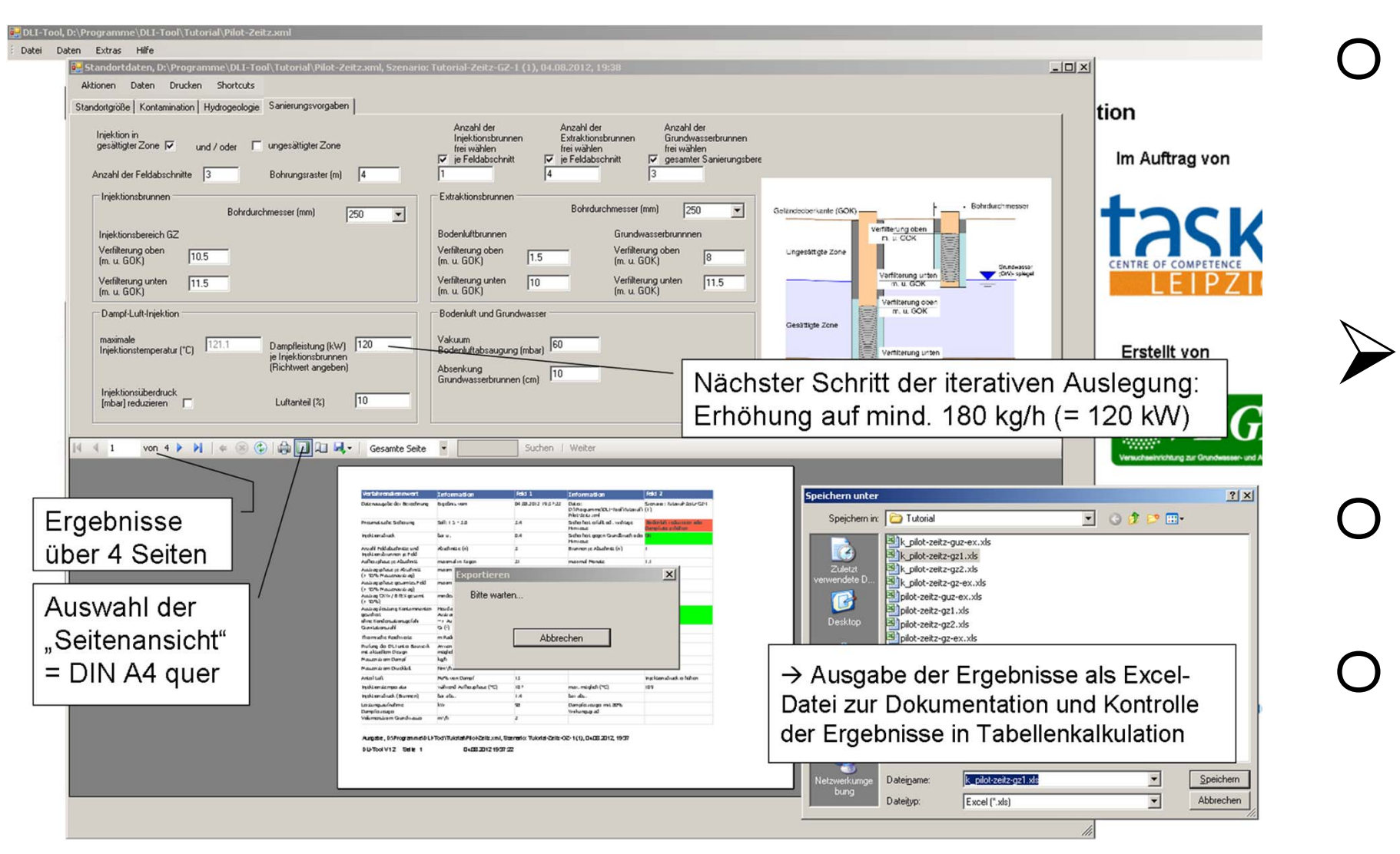

- o Sanierungsszenarien, Plausibilitätskontrolle, tabellarischer Ausgabe
	- Daten- und Projektverwaltung
- o Projektdateien im xml-Format
- o Ausgabe als Excel-, Wordoder pdf-Dateien
- Zusätzliche Hilfsmittel zur Dimensionierung sind
	- o Bestimmung der thermischen Reichweite der DLI

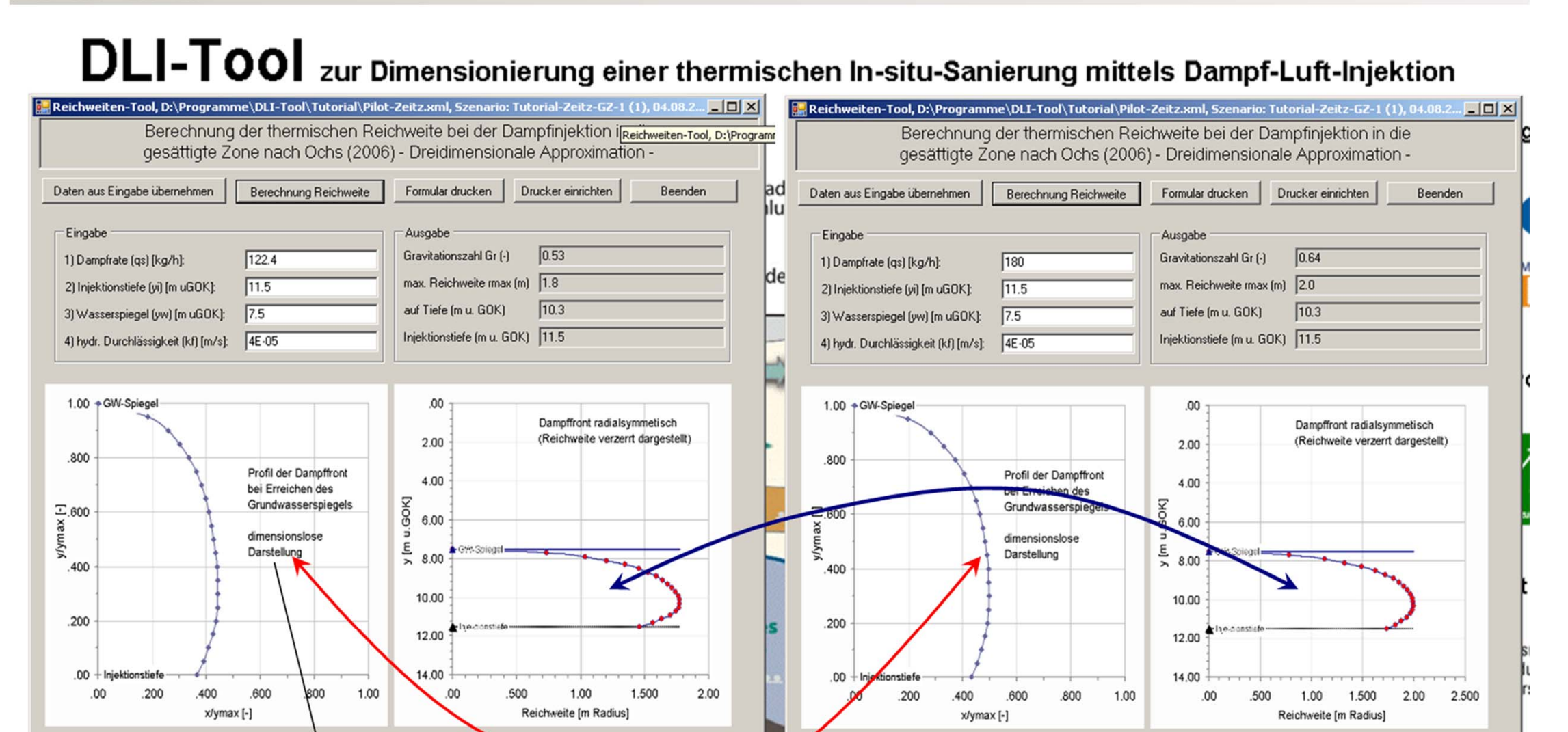

#### in der gesättigten Zone

# Stand der Entwicklung

Das DLI-Tool wird seit Ende September 2012 auf der TASK Homepage zum Download bereitgestellt